## EE 2905

Dr. Johnson

## Program 8

No capabilities beyond those discussed in class or in the notes are allowed

1) Create a program to ask the user for a number and print the 8-bit unsigned binary value for it

include checking to make sure the number is not too large or negative

main should probably consist of only 2 function calls

Don't just go search the web – see if you can figure this out yourself Reminder – no capabilities beyond what we have discussed

Test with 44, -4, 344, 87, 4, 7

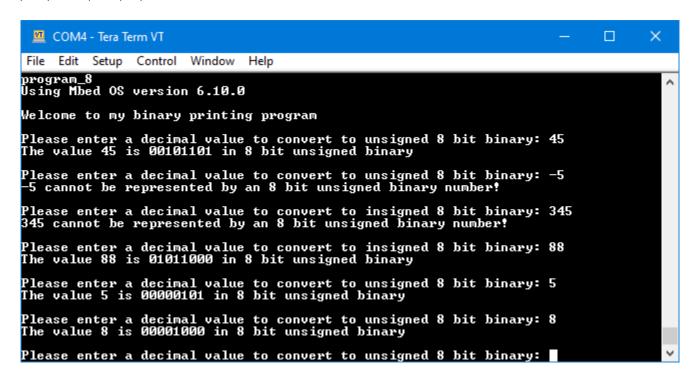